# 第3章 QRコードを作ろう!

# 3.1 QR コードの概要

近年、カメラ付き携帯電話の普及と共に、図 3.1 のような QR コード<sup>1</sup>と呼ばれる 2 次元コード をよく見かけるようにようになりました。QR コードは、1994 年に日本の株式会社デンソーウェー ブによって開発され、1999 年には日本工業規格として「JIS X 0510 2 次元コードシンボル~QR コード~基本仕様」が制定されました。

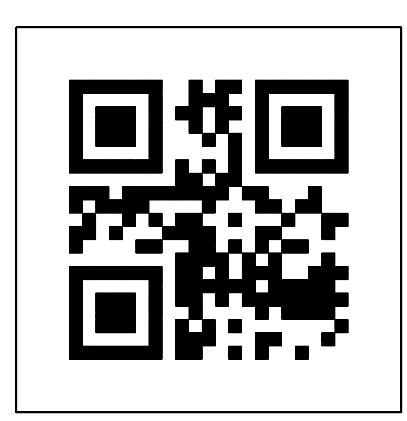

図 3.1: QR コードの例

2 次元コードの歴史と概要については、以下のホームページを参考にしてください。

- QR コードドットコム (http://www.qrcode.com/) 株式会社デンソーウェーブ (http://www.denso-wave.com/) の運営するサイト
- まるごとわかる sensor.co.jp (http://www.sensor.co.jp/) 株式会社キーエンス (http://www.keyence.co.jp/) の運営するサイト

QR コードの基本仕様は、以下のホームページから閲覧または購入することができます。

- 日本工業標準調査会 (http://www.jisc.go.jp/) 閲覧可 JISC; Japanese Industrial Standards Committee
- 財団法人 日本規格協会 (http://www.jsa.or.jp) 購入可 JSA; Japanese Standards Association

<sup>&</sup>lt;sup>1</sup>正式名称は「クイックレスポンスコード (Quick Response code)」で、その名の通り高速読み取りを重視した2 次元コードとなっています。なお、「QR コード」という名称は、その開発元である株式会社デンソーウェーブによっ て商標登録されています。

# 3.2 QR コードの作成条件と構造

以下の条件で、QR コードを作成します。

- モデル: 2 (推奨されている)
- 型番: 1 (21 × 21 モジュール)
- **誤り訂正レベル:L (復元能力 7%)**
- マスクパターン: 000 (市松模様)
- データ:1000 (漢字モード)

なお、型番 1 (21 × 21 モジュール) <sup>の</sup> QR コードの構造は図 3.2 のようになっています。

- 青色 :位置検出パターン
- 赤色 ■: タイミングパターン
- 緑色 $\blacksquare$ :形式情報
- 黄色 |:データおよび誤り訂正コード語
- 白色と黒色:固定されている

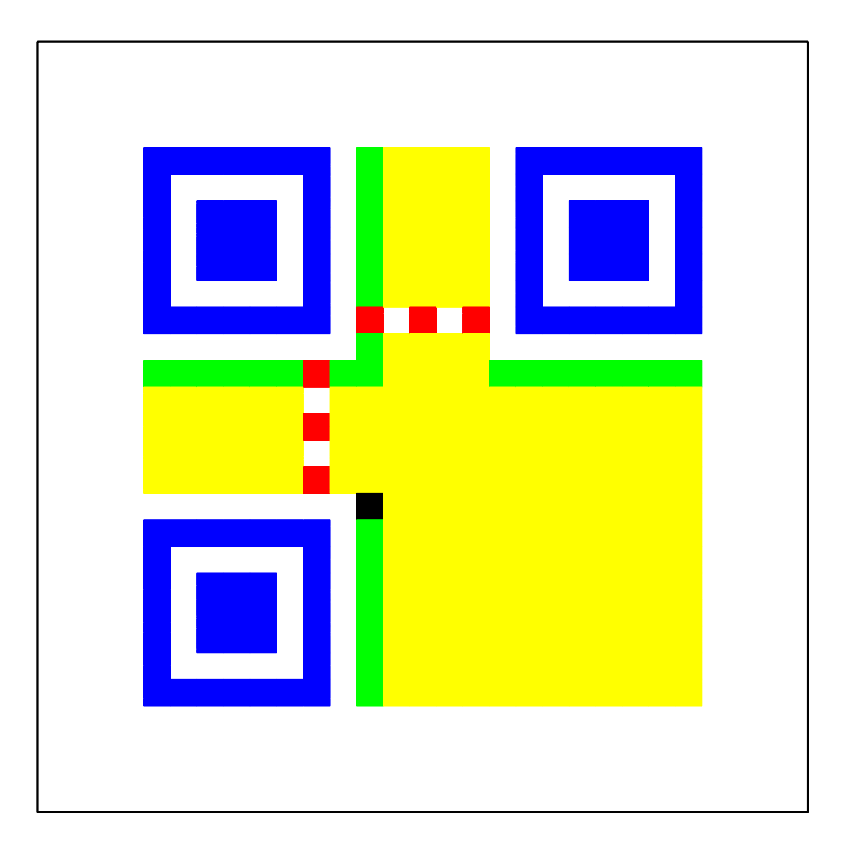

図 3.2: QR コードの構造

## 3.3 QR コードを作ろう!

作成手順は、以下のようになります2。

#### STEP1 データの符号化

- (1-1) シフト JIS 漢字コードを 13 ビットに圧縮する。
- (1-2) モード指示子 (漢字モード:1000), 文字数指示子 (文字数を 8 ビットで表現), (1-1) で求め たデータを順に連結する。
- (1-3) (1-2) で得たデータ列に終端パターン (0000) を連結する。
- (1-4) (1-3) で得たデータ列を 8 ビットごとに区切る。 なお、残りビットが 8 ビットに満たなければ0 で埋めて 8 ビットにする。
- (1-5) (1-4)で得たデータ列に、データ容量を満たすまで、埋め草コード語 11101100および00010001 を交互に付加する。
- (1-6) (1-5) で得たデータ列から誤り訂正コード語 (生成多項式による剰余) を求める。
- (1-7) (1-5) で得たデータ列に (1-6) で得たデータ列を連結する。

STEP2 マスク処理

- (2-1) 仕様にしたがって、STEP1 の (1-7) で得たデータ列を QR コードのデータおよび誤り訂正 コード語領域に配置する (= モジュールパターン)。
- (2-2) モジュールパターンに市松模様 (000) のマスク処理を施す。

#### STEP3 形式情報の符号化

- (3-1) 誤り訂正レベル (L:01) とマスクパターン (市松模様:000) を連結する。
- (3-2) (3-1) で得たデータ列 (01000) から誤り訂正コード語 (生成多項式による剰余) を求める。
- (3-3) (3-1) で得たデータ列に (3-2) で得たデータ列を連結する。
- (3-4) (3-3) で得たデータ列と101010000010010 の排他的論理和をとる。
- (3-5) 仕様にしたがって、(3-4) で得たデータ列を形式情報領域に配置する。

#### 完成!!!

では、実際に QR コードを作成して行きましょう。例として、漢字文字列「幸山直人」を QR コードにして行きます。

<sup>2</sup>作成作業を容易にするために、幾つかの手順が簡略化されています。

STEP1 データの符号化

(1-1) シフト JIS 漢字コードを 13 ビットに圧縮する。

まず、各漢字 "幸", "山", "直", "人"を対応するシフト JIS 漢字コードに変換します。

(幸,山,直,人)→ (8D4B<sub>16</sub>, 8E52<sub>16</sub>, 92BC<sub>16</sub>, 906C<sub>16</sub>)

次に、各シフト JIS 漢字コードを13 ビットに圧縮します。8140<sub>16</sub>~9FFC<sub>16</sub> であれば 8140<sub>16</sub> を、 E040<sub>16</sub>~EBBF<sub>16</sub> であれば C140<sub>16</sub> を、それぞれ減じます。

 $\rightarrow$  ( 8D4B<sub>16</sub> − 814O<sub>16</sub>, 8E52<sub>16</sub> − 814O<sub>16</sub>, 92BC<sub>16</sub> − 814O<sub>16</sub>, 906C<sub>16</sub> − 814O<sub>16</sub>)  $\rightarrow$  ( OCOB<sub>16</sub>, OD12<sub>16</sub>, 117C<sub>16</sub>, OF2C<sub>16</sub> )

さらに、上位 2 バイトに C0<sup>16</sup> を乗じ、下位 2 バイトを加算します。

 $\rightarrow$  (  $0C_{16} \times C_{16} + 0B_{16}$ ,  $0D_{16} \times C_0 + 12_{16}$ ,  $11_{16} \times C_0 + 7C_{16}$ ,  $0F_{16} \times C_0 + 2C_{16}$ )

 $\rightarrow$  ( 090B<sub>16</sub>, 09D2<sub>16</sub>, 0D3C<sub>16</sub>, 0B6C<sub>16</sub> )

13 ビット以下で表現可能な数となっているので、それぞれ 13 ビットの 2 進数に変換します。

 $\rightarrow$  (0100100001011<sub>2</sub>,0100111010010<sub>2</sub>,0110100111100<sub>2</sub>,0101101101100<sub>2</sub>)

### (1-2) モード指示子 (漢字モード:1000), 文字数指示子 (文字数を 8 ビットで表現), (1-1) で求め たデータを順に連結する。

漢字 4 文字なので、文字数指示子は00000100 となります。モード指示子, 文字数指示子, (1-1) で 求めたデータを順に連結します。

 $\rightarrow$  (1000, 00000100, 0100100001011, 0100111010010, 0110100111100, 0101101101100)

注意:3 文字の人は 00000011 が、5 文字の人は 00000101 が、文字数指示子となります。

(1-3) (1-2) で得たデータ列に終端パターン (0000) を連結する。

(1-2) で得たデータ列に終端パターン (0000) を連結します。

 $\rightarrow$  (1000, 00000100, 0100100001011, 0100111010010, 0110100111100, 0101101101100, 0000)

#### (1-4) (1-3) で得たデータ列を 8 ビットごとに区切る。

(1-3) で得たデータ列を 8 ビットごとに区切り直します。最後は、8 ビットに満たないので 0000 を付け加えて、8 ビット長にします。

> $\rightarrow$  (10000000, 01000100, 10000101, 10100111, 01001001, 10100111, 10001011, 01101100, 00000000 )

注意:3 文字の人は 0 を、5 文字の人は 0000000 を、それぞれ終端に補って 8 ビット長にします。

(1-5) (1-4) で得たデータ列に、データ容量を満たすまで、埋め草コード語 11101100 および 00010001 を交互に付加する。

19 バイトのデータ長になるように、埋め草コード語 11101100 および00010001 を交互に付加し ます。

> $\rightarrow$  (10000000, 01000100, 10000101, 10100111, 01001001, , 10001011, 01101100, 00000000, 11101100, , 11101100, 00010001, 11101100, 00010001, , 00010001, 11101100, 00010001 )

(1-6) (1-5) で得たデータ列から誤り訂正コード語 (生成多項式による剰余) を求める。

GF(28) 上の 3 個 (最小距離 8) の誤りが訂正可能な [26,19]RS 符号として、誤り訂正コード語を求 めます (q = 28, m = 1, t = 3)。すなわち、GF(28) の原始元を α とすると、生成多項式は

$$
G(x) = (x - \alpha^{0})(x - \alpha^{1})(x - \alpha^{2})(x - \alpha^{3})(x - \alpha^{4})(x - \alpha^{5})(x - \alpha^{6})
$$
  
=  $x^{7} + \alpha^{87}x^{6} + \alpha^{229}x^{5} + \alpha^{146}x^{4} + \alpha^{149}x^{3} + \alpha^{238}x^{2} + \alpha^{102}x + \alpha^{21}$ 

となります。また、(1-5) で得たデータ列を GF(28) の元で表せば (ベクトル表現→べき表現)、

 $\rightarrow$  (  $\alpha^7$ ,  $\alpha^{102}$ ,  $\alpha^{128}$ ,  $\alpha^{205}$ ,  $\alpha^{152}$ ,  $\alpha^{205}$ ,  $\alpha^{237}$ ,  $\alpha^{250}$ , 0,  $\alpha^{122}$ ,  $\alpha^{100}$ ,  $\alpha^{122}$ ,  $\alpha^{100}$ ,  $\alpha^{122}$ ,  $\alpha^{100}$ ,  $\alpha^{122}$ ,  $\alpha^{100}$ ,  $\alpha^{122}$ ,  $\alpha^{100}$ )

となるので、データ (情報) を多項式表現すると

$$
I(x) = \alpha^7 x^{18} + \alpha^{102} x^{17} + \alpha^{128} x^{16} + \alpha^{205} x^{15} + \alpha^{152} x^{14} + \alpha^{205} x^{13}
$$
  
+
$$
\alpha^{237} x^{12} + \alpha^{250} x^{11} + 0 x^{10} + \alpha^{122} x^9 + \alpha^{100} x^8 + \alpha^{122} x^7
$$
  
+
$$
\alpha^{100} x^6 + \alpha^{122} x^5 + \alpha^{100} x^4 + \alpha^{122} x^3 + \alpha^{100} x^2 + \alpha^{122} x + \alpha^{100}
$$

となります。したがって、誤り訂正コード語の多項式表現は

$$
R(x) = [I(x)x7] \text{ mod } G(x)
$$
  
=  $\alpha^{214}x^6 + \alpha^{83}x^5 + \alpha^{238}x^4 + \alpha^{63}x^3 + \alpha^{179}x^2 + \alpha^{221}x + \alpha^{230}$ 

となります (7 = 26 − 19)。

注意:本来、GF( $2^8$ ) 上の RS 符号の符号長は  $254 (= (2^8 - 1) - 1)$  ですが、下記のようにデータ の高次の係数を全て 0 とみなすことで符号長を短縮しています。

 $( 0, 0, \cdots, 0, 0, x_{25}, x_{24}, \cdots, x_1, x_0 ).$ 

さらに、生成多項式についても、誤り訂正可能な数が 3 個であることから最小多項式の次数は 6 でよいのですが、7 にしても最小距離が 1 増えるだけなので誤り訂正可能な数は変化しません。こ のとき、QR コードの復号誤りの可能性を低減するための条件を加えると、実質的な誤り訂正可 能な数は 2 個となります (理論上の誤り訂正可能な数は 3 個)。したがって、符号長 26 のうち 2 個の誤りが訂正可能な誤り訂正符号となり、誤り訂正率は 2/26 = 0.0769 となります (すなわち、 誤り訂正レベル L (7%以上) を満たす)。

(1-7) (1-5) で得たデータ列に (1-6) で得たデータ列を連結する。

符号語 (データ + 誤り訂正データ語) を作成しましょう。GF(28) 上および GF(2) 上の演算である ことに注意すれば、巡回符号 (RS 符号) の符号語の多項式表現は

$$
X(x) = I(x)x^{7} - R(x) = I(x)x^{7} + R(x)
$$

によって与えられましたから、(1-6) より多項式の係数を並べれば、符号語

$$
\rightarrow (\ \alpha^7, \ \alpha^{102}, \ \alpha^{128}, \ \alpha^{205}, \ \alpha^{152}, \ \alpha^{205}, \ \alpha^{237}, \ \alpha^{250}, \ 0, \ \alpha^{122},
$$
  
\n
$$
\alpha^{100}, \ \alpha^{122}, \ \alpha^{100}, \ \alpha^{122}, \ \alpha^{100}, \ \alpha^{122}, \ \alpha^{100}, \ \alpha^{122}, \ \alpha^{100},
$$
  
\n
$$
\alpha^{214}, \ \alpha^{83}, \ \alpha^{238}, \ \alpha^{63}, \ \alpha^{179}, \ \alpha^{221}, \ \alpha^{230} )
$$

が得られます。これをベクトル表現すれば、データおよび誤り訂正コード語領域を埋める 208 (= 26 × 8) 個の 2 元符号が得られます:

> $\rightarrow$  (10000000, 01000100, 10000101, 10100111, 01001001, , 10001011, 01101100, 00000000, 11101100, , 11101100, 00010001, 11101100, 00010001, , 00010001, 11101100, 00010001, 11111001, , 00001011, 10100001, 01001011, 01000101, 11110100 )

注意:第 2 章では右から高次の係数を並べましたが、ここでは、左から高次の係数を並べます。こ れは本質的な問題ではなく、仕様の問題です。

STEP2 マスク処理

(2-1) 仕様にしたがって、STEP1 の (1-7) で得たデータ列を QR コードのデータおよび誤り訂正 コード語領域に配置する。

STEP1 の (1-7) で得たデータ列を、0 ならば明、1 ならば暗で、図 3.3 に記述してある001 から208 の番号順に埋めていきます。

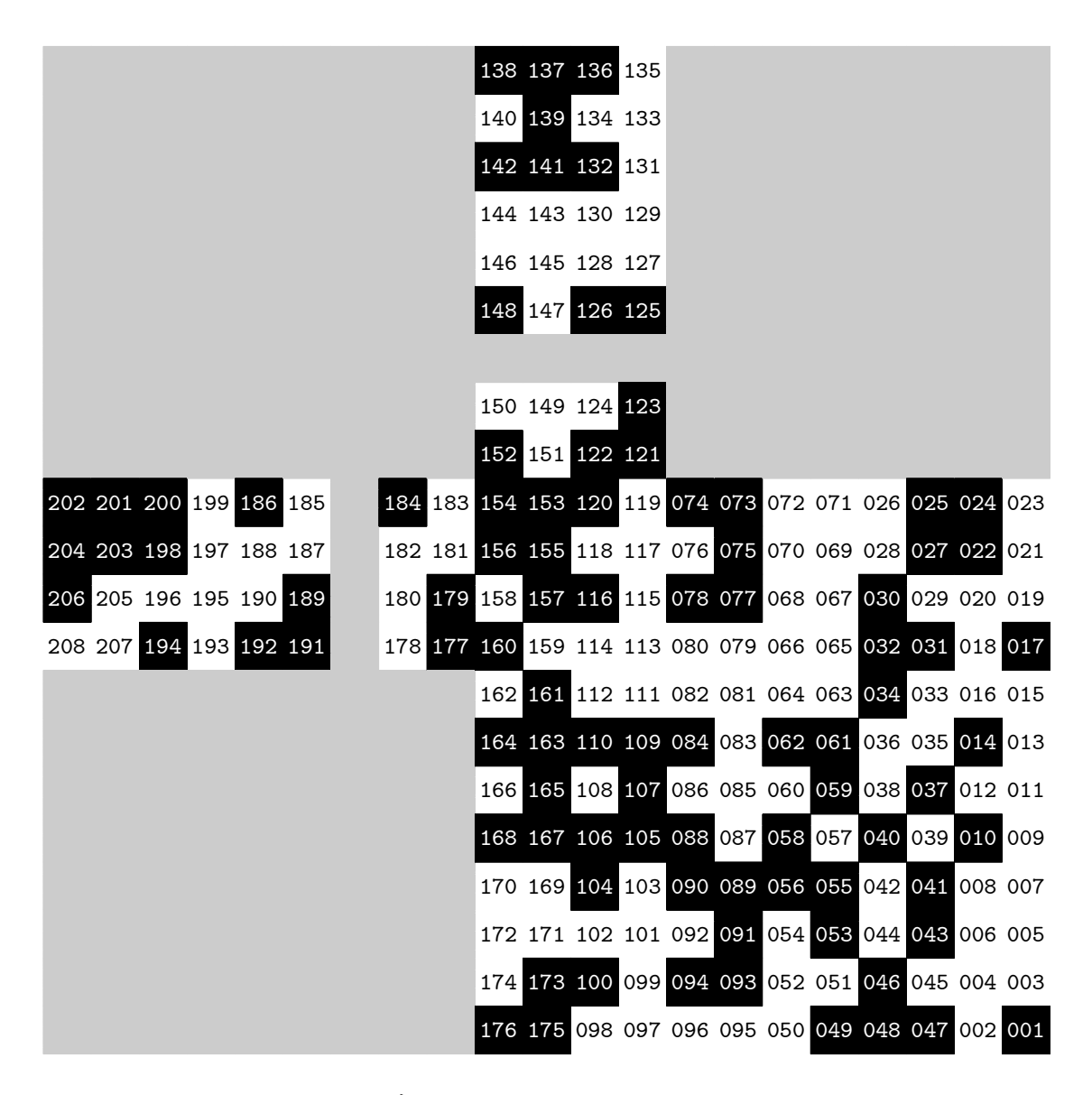

図 3.3: データおよび誤り訂正コード語の配置

(2-2) モジュールパターンに市松模様 (000) のマスク処理を施す。

(2-1) の図 3.3 に市松模様 (図 3.4) のマスクをかけます。すなわち、同じ番号で

明かつ明ならば明  $(0 \oplus 0 = 0)$ 明かつ暗ならば暗  $(0 \oplus 1 = 1)$ 暗かつ暗ならば明  $(1 \oplus 1 = 0)$ 

のように排他的論理和をとります。ただし、灰色の部分は除きます。なお、マスクをかけた後の QR コードは図 3.6 を見てください。

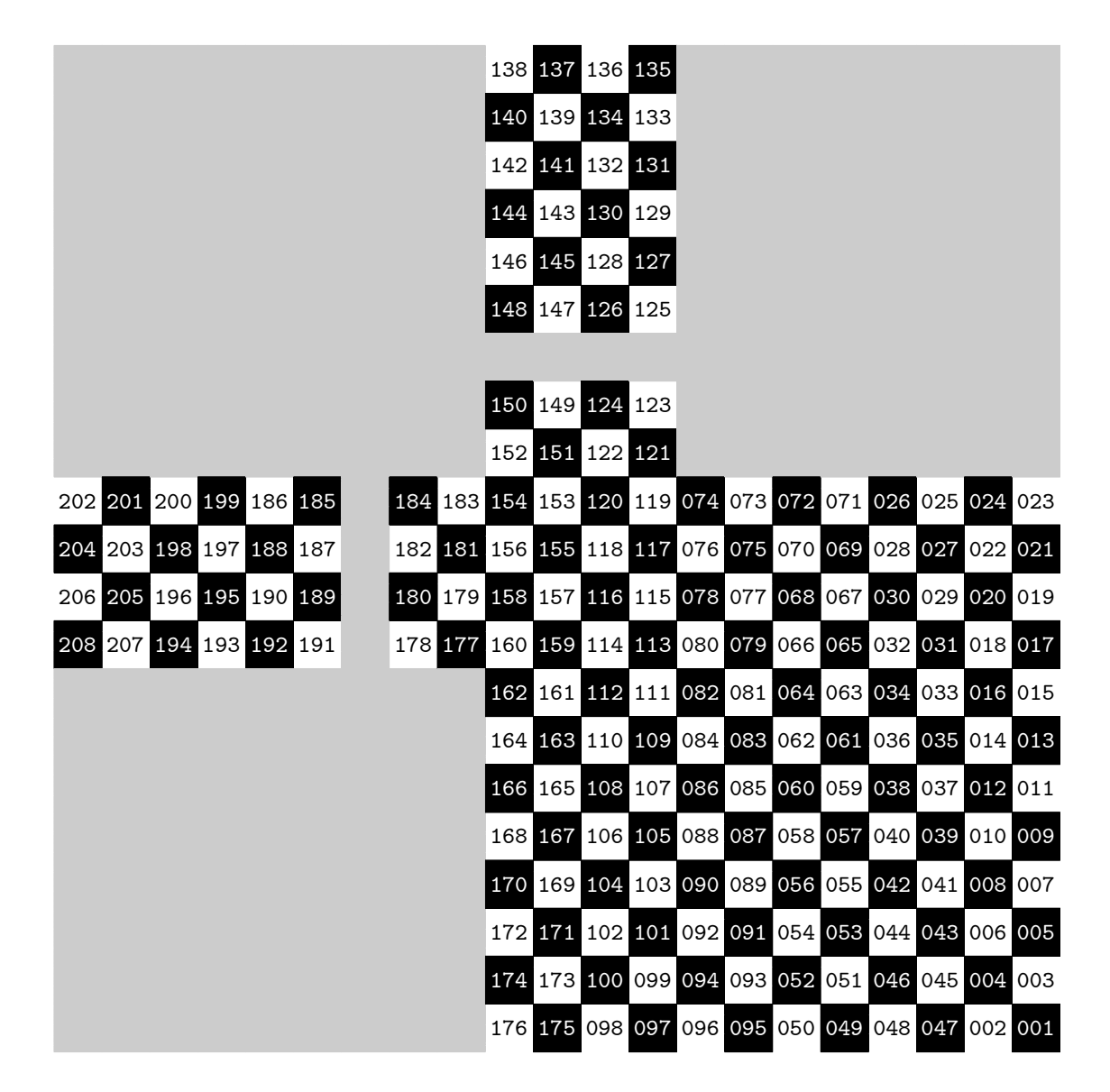

図 3.4: 市松模様によるマスクパターン

#### STEP3 形式情報の符号化

(3-1) 誤り訂正レベル (L:01) とマスクパターン (市松模様:000) を連結する。

 $(01, 000) \rightarrow (0, 1, 0, 0, 0)$ 

(3-2) (3-1) で得たデータ列 (01000) から誤り訂正コード語 (生成多項式による剰余) を求める。

GF(2) 上の 3 個 (最小距離 7) の誤りが訂正可能な [15,5]BCH 符号として、誤り訂正コード語を 求めます (m = 4, t = 3)。すなわち、GF(24) の原始元を α とすると、生成多項式は

 $G(x)=(x-\alpha^1)(x-\alpha^2)(x-\alpha^3)(x-\alpha^4)(x-\alpha^5)(x-\alpha^6)(x-\alpha^8)(x-\alpha^9)(x-\alpha^{10})(x-\alpha^{12})$  $= x^{10} + x^8 + x^5 + x^4 + x^2 + x + 1$ 

となります。また、データ (情報) を多項式表現すると

$$
I(x) = 0x^4 + 1x^3 + 0x^2 + 0x + 0 = x^3
$$

となります。したがって、誤り訂正コード語の多項式表現は

$$
R(x) = [I(x)x^{10}] \bmod G(x)
$$
  
=  $1x^9 + 1x^8 + 1x^7 + 1x^6 + 0x^5 + 1x^4 + 0x^3 + 1x^2 + 1x + 0$ 

となります (10 = 15 − 5)。

(3-3) (3-1) で得たデータ列に (3-2) で得たデータ列を連結する。

形式情報の符号語 (データ + 誤り訂正データ語) を作成しましょう。GF(24) 上および GF(2) 上の 演算であることに注意すれば、巡回符号 (BCH 符号) の符号語の多項式表現は

 $X(x) = I(x)x^{10} - R(x) = I(x)x^{10} + R(x)$ 

によって与えられましたから、(3-2) より多項式の係数を並べれば、符号語

 $\rightarrow$  ( 0, 1, 0, 0, 0, 1, 1, 1, 1, 1, 0, 1, 0, 1, 1, 0)

が得られます。

注意:第 2 章では右から高次の係数を並べましたが、ここでは、左から高次の係数を並べます。こ れは本質的な問題ではなく、仕様の問題です。

(3-4) (3-3) で得たデータ列と101010000010010 の排他的論理和をとる。

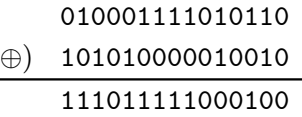

 $\rightarrow$  ( 1, 1, 1, 0, 1, 1, 1, 1, 1, 0, 0, 0, 1, 0, 0)

(3-5) 仕様にしたがって、(3-4) で得たデータ列を形式情報領域に配置する。

(3-4) で得たデータ列を、0 ならば明、1 ならば暗で、図 3.5 に記述してある01 から15 の番号順に 埋めていきます。なお、形式情報はデータおよび誤り訂正コード語の解読に必修の情報であるた め、2ヶ所に配置することで冗長性を高めています。

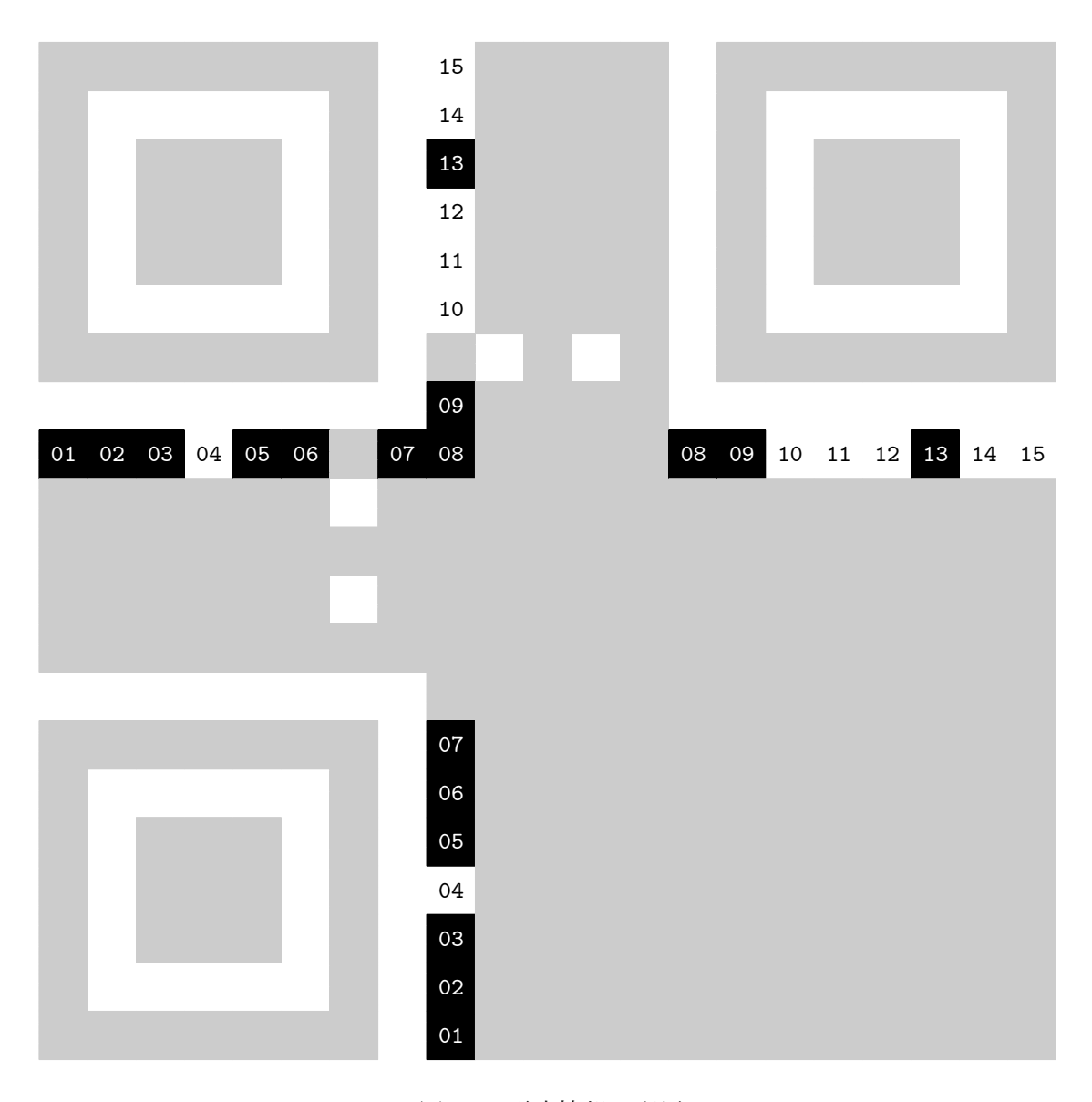

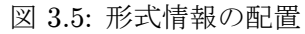

完成!!! (2-2) で得たデータおよび誤り訂正コード語にマスク処理を施したもの、および、(3-5) の形式情報、タイミングパターン、位置検出パターンを 1 つにまとめれば、図 3.6 のような QR コードが完成します。

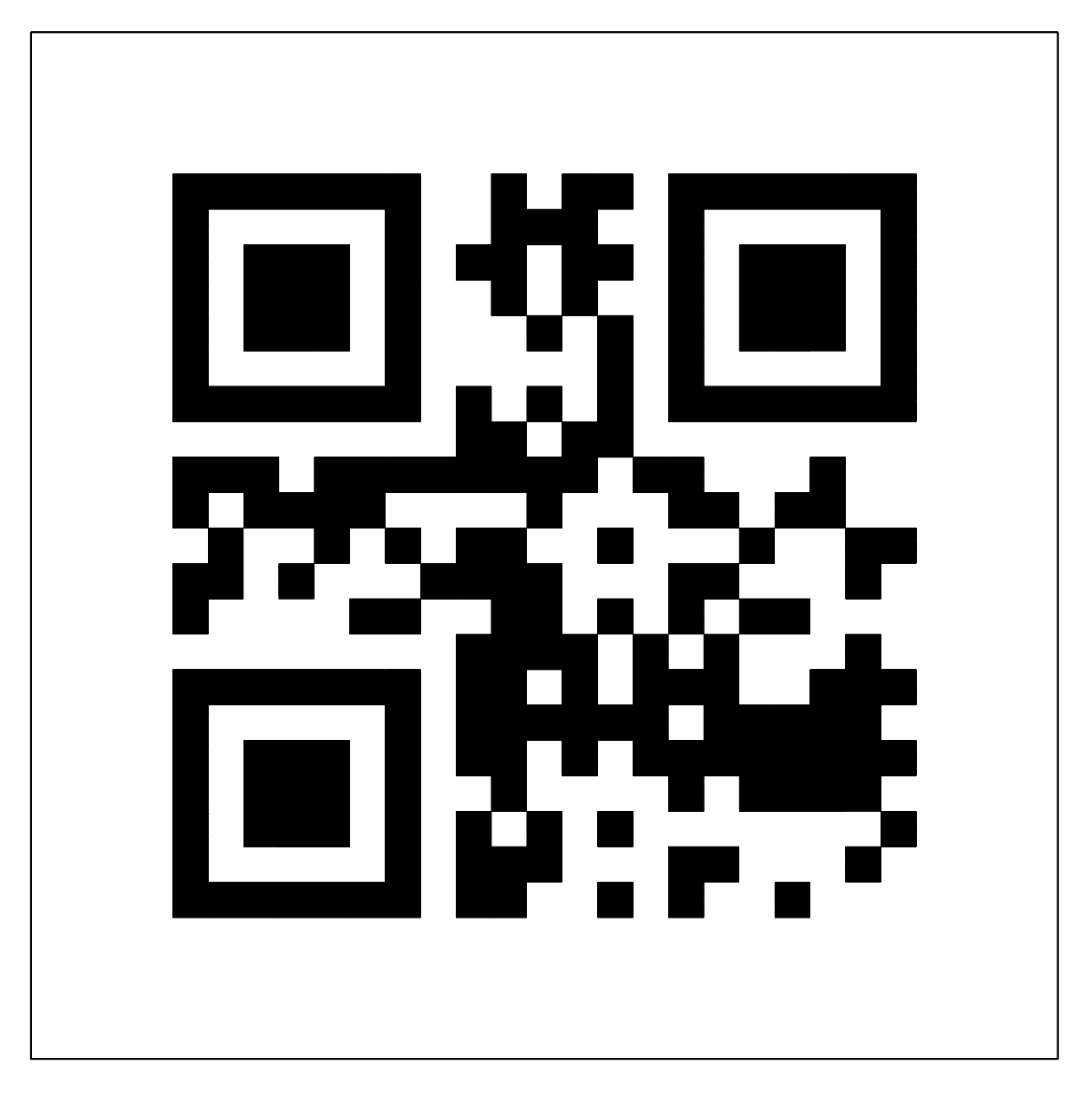

図 3.6: 完成した QR コード

如何だったでしょうか。本テキストを通して、数学を身近に感じていただければ幸いに思い ます。